## **GUIDE UTILISATEUR**

### **RECRUT-DCCE**

# **1 -page d'accueil. Cliquez sur « créer un compte » :**

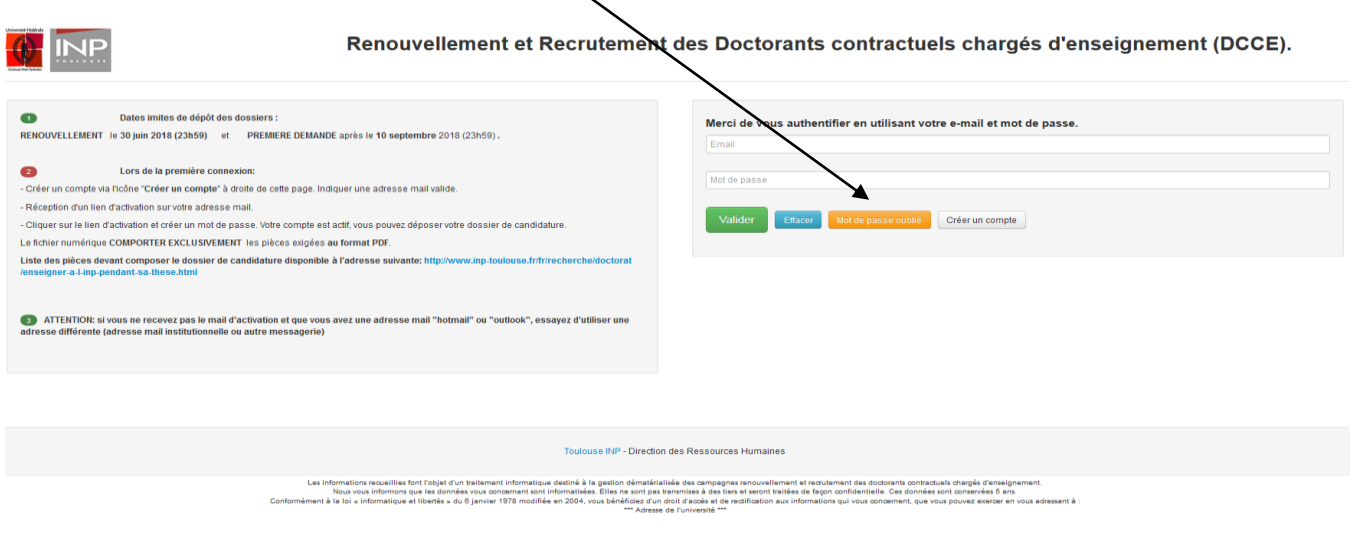

# **2 : Renseigner vos coordonnées :**

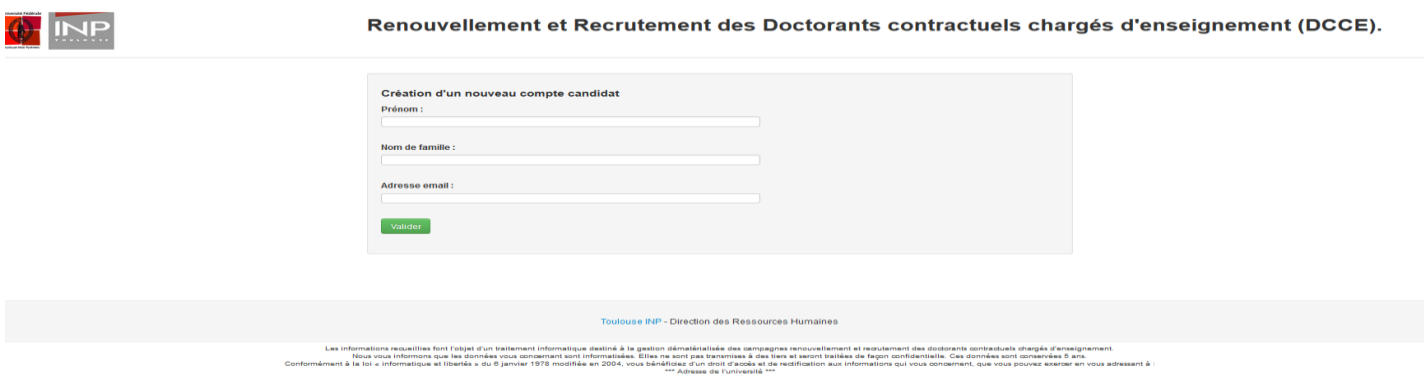

# **3- création compte réussie.**

Consultez vos mails et activez votre compte.

## **4- Initialiser votre compte.**

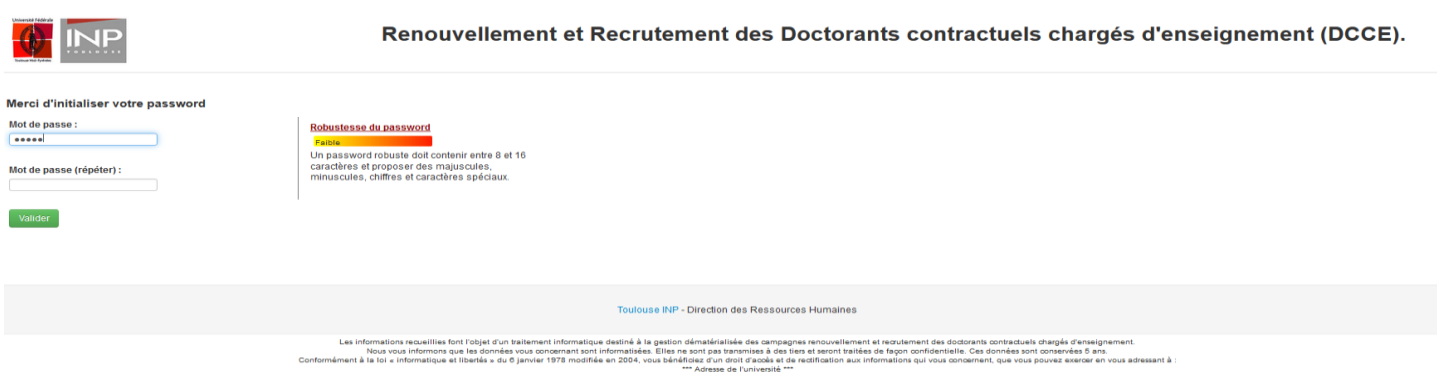

# **5 -Visualisez et sélectionnez un ou plusieurs des postes proposés « ajout de candidatures ».**

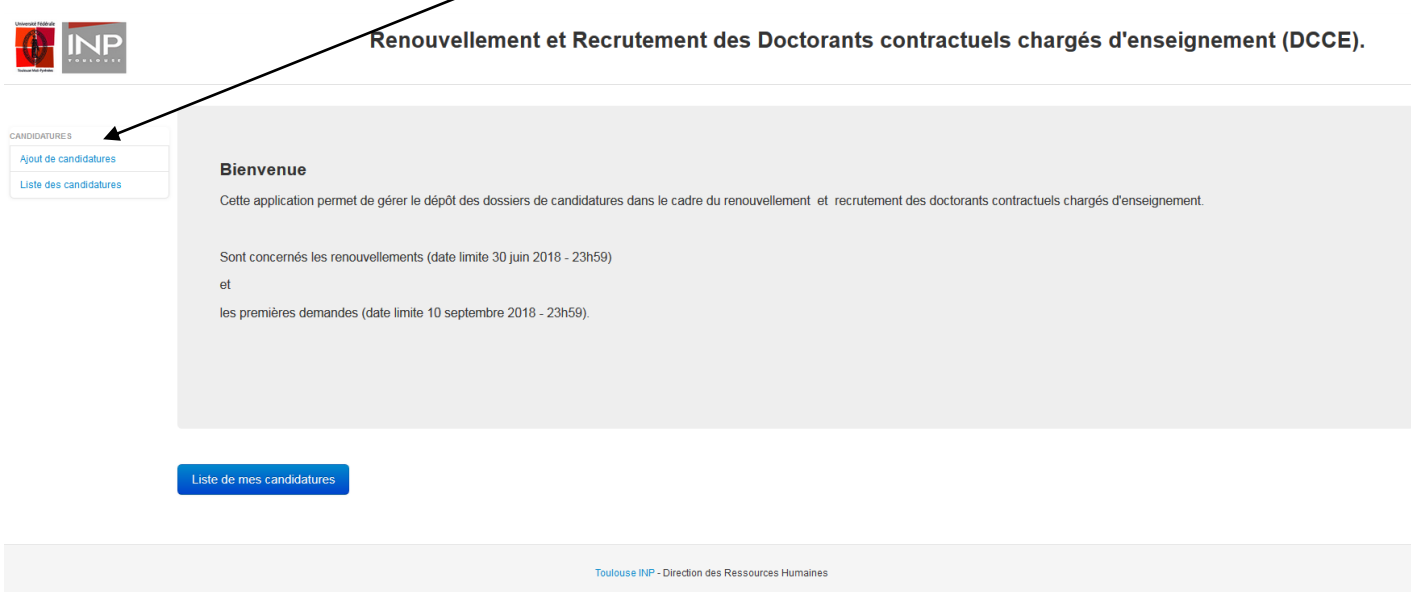

Les informations requeilles font l'objet d'un traitement informatique destiné à la gestion dénatérialisée des campagnes renouvellement et requtement des doctorants contractuels chargés d'enseignement.<br>Nous vous informons q

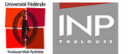

#### Renouvellement et Recrutement des Doctorants contractuels chargés d'enseignement (DCCE). Ajout de candidatures

Sélectionnez ici les postes sur lesquels vous souhaitez candidater et valider le formulaire Postes disponibles Liste des candidatures Num emploi Profil Localisation Candidat<sup>3</sup> Renouvellement - A7 ENSIACET Toulouse-INP  $\Box$ Renouvellement - ENIT ENIT ENIT de TARBES  $\overline{\phantom{a}}$ Renouvellement - ENSAT  $\Box$ ENSAT Toulouse-INP Renouvellement - N7 ENSEEIHT Toulouse-INP  $\overline{\Box}$ Renouvellement - La Prépa La Prépa de Toulouse INP Toulouse-INP  $\Box$ Valider

#### Toulouse INP - Direction des Ressources Humaines

informilion socialis fort l'objet un imperant information éstric action de information information in the promptor and a decision in contraction in the interpret<br>How was informed by the conduction in the interpret of the

# 7- Consultez mes candidatures pour déposer les fichiers attendus :

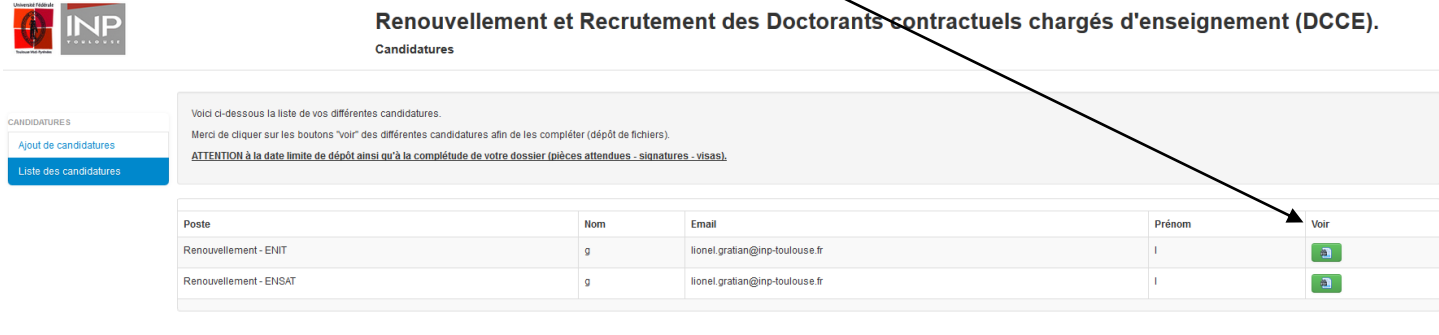

Toulouse INP - Direction des Ressources Humaines

las informations mousillies font l'objet d'un traitement informatique destrié à la gestion éducation des pays a<br>- Now that information and the construction of the construction and the first of the state of the proportion

Confo

Isos utomont does in toulouse friEquaDematECI

7.1 Déposer les pièces attendues :

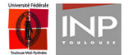

#### Renouvellement et Recrutement des Doctorants contractuels chargés d'enseignement (DCCE). Candidatures

Candidat lionel.gratian@inp-toulouse.fr (lionel.gratian@inp-toulouse.fr ) / Poste Renouvellement - ENIT ATTENTION à la date limite de dépôt ainsi qu'à la complétude de votre dossier (pièces attendues - signatures - visas) Seuls les dossiers RECEVABLES seront examinés. es candidatures (Un dossier recevable comporte toutes les pièces, signatures et visas attendus). Fichier de candidature Merci de sélectionner un fichier puis de valider votre sélection pour l'envoi effectif. Parcourir... Aucun fichier sélectionné. Valider

Toulouse INP - Direction des Ressources Humaines

Les information resulties fort high duraisment information éstimá à la pation demandante des amongens mounted de descendende des analysies and the main of the state of the state of the state of the state of the state of th

## **SEULS LES DOSSIERS COMPLETS SERONT EXAMINES**

# **BUREAU GESTION DES DOCTORANTS CONTRACTUELS**

## **05 34 32 31 54**